# **BAB IV**

# **ANALISA**

Setelah mempelajari tentang metode yang akan digunakan pada penelitian ini, tahap selanjutnya adalah membahas tentang analisa data dan analisa algoritma *frequent pattern growth* (FP-*Growth*) yang akan digunakan. Analisa data dan pemahaman tentang algoritma perlu dipahami lebih dahulu sehingga dapat menghasilkan sebuah kesimpulan atau hasil untuk membantu menyelesaikan permasalahan yang ada.

# **4.1 Analisa Kebutuhan Data**

Data yang digunakan pada penelitian ini adalah data kecelakaan lalu lintas dari tahun 2013 sampai 2017 dengan jumlah data sebesar 1726 yang diambil dari Polresta Pekanbaru. Adapun atribut data kecelakaan lalu lintas seperti pada tabel 3.1. Sedangkan atribut data yang digunakan dalam penelitian ini seperti pada tabel 4.1 dibawah ini:

| N <sub>0</sub> | <b>Atribut</b> | Range             |
|----------------|----------------|-------------------|
| $\mathbf{1}$   | Jenis Kelamin  | Laki-laki         |
|                |                | Perempuan         |
|                |                | Bayi              |
|                |                | Anak awal         |
|                | Umur           | Anak tengah       |
| $\overline{2}$ |                | Remaja awal       |
|                |                | Remaja akhir      |
|                |                | Dewasa awal       |
|                |                | Dewasa tengah     |
|                |                | Dewasa akhir      |
| 3              | Kecamatan      | <b>Bukit Raya</b> |
|                |                | Lima Puluh        |

**Tabel 4.1 Atribut Data Yang Digunakan**

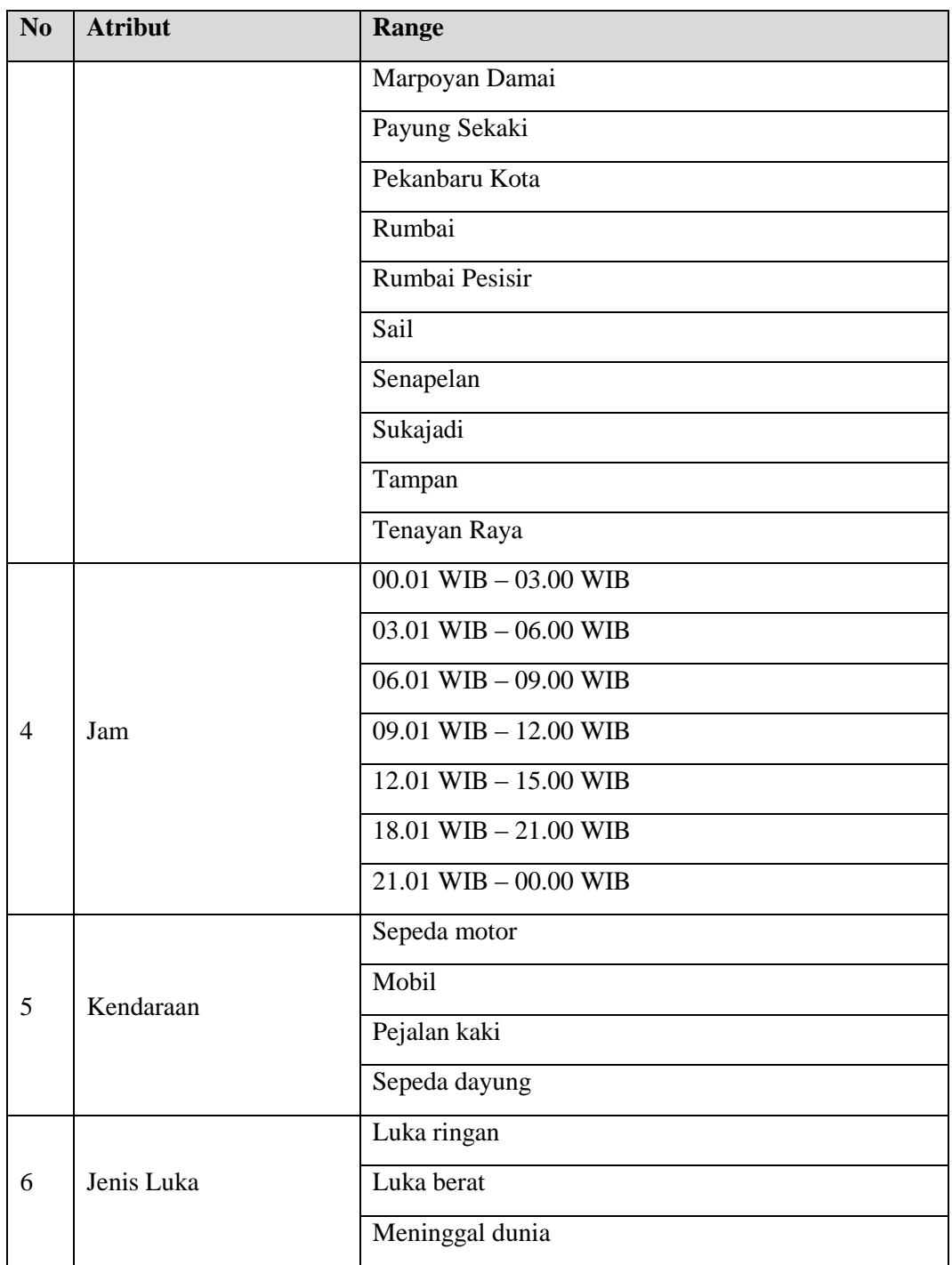

# **4.2 Analisa Tahapan Data Mining**

Pada tahapan ini mencari pola kecelakaan lalu lintas yang sering terjadi di Kota Pekanbaru dengan menggunakan algoritma *frequent pattern growth* (FP *Growth*) dengan menggunakan data kecelakaan lalu lintas melalui empat tahapan data mining yaitu *selection, preprocessing, transformation* dan proses mining.

## **4.2.1** *Selection*

Pada tahapan ini dilakukan pemilihan data yang akan digunakan pada penelitian. Pemilihan atribut yang akan digunakan pada tahapan ini yaitu jenis kelamin, umur, kecamatan, jam, kendaraan, jenis luka dari beberapa atribut yang tersedia pada data kecelakaan lalu lintas. Seperti pada penjelasan di bawah ini:

1. Data kecelakaan lalu lintas berjumlah 1726 *records* dengan beberapa atribut. seperti terlihat pada tabel 4.2 dibawah ini:

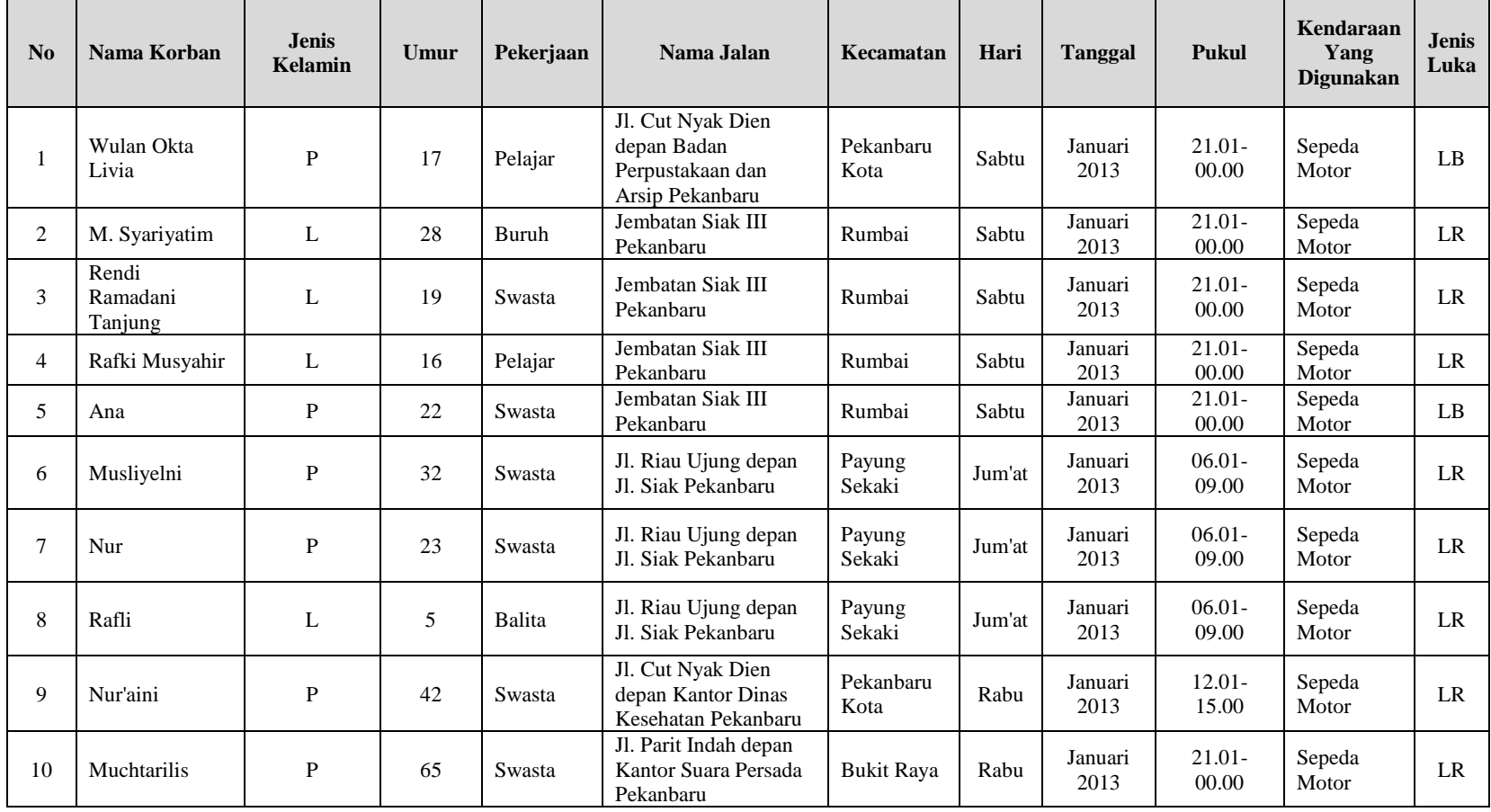

# **Tabel 4.2 Data Kecelakaan Lalu Lintas**

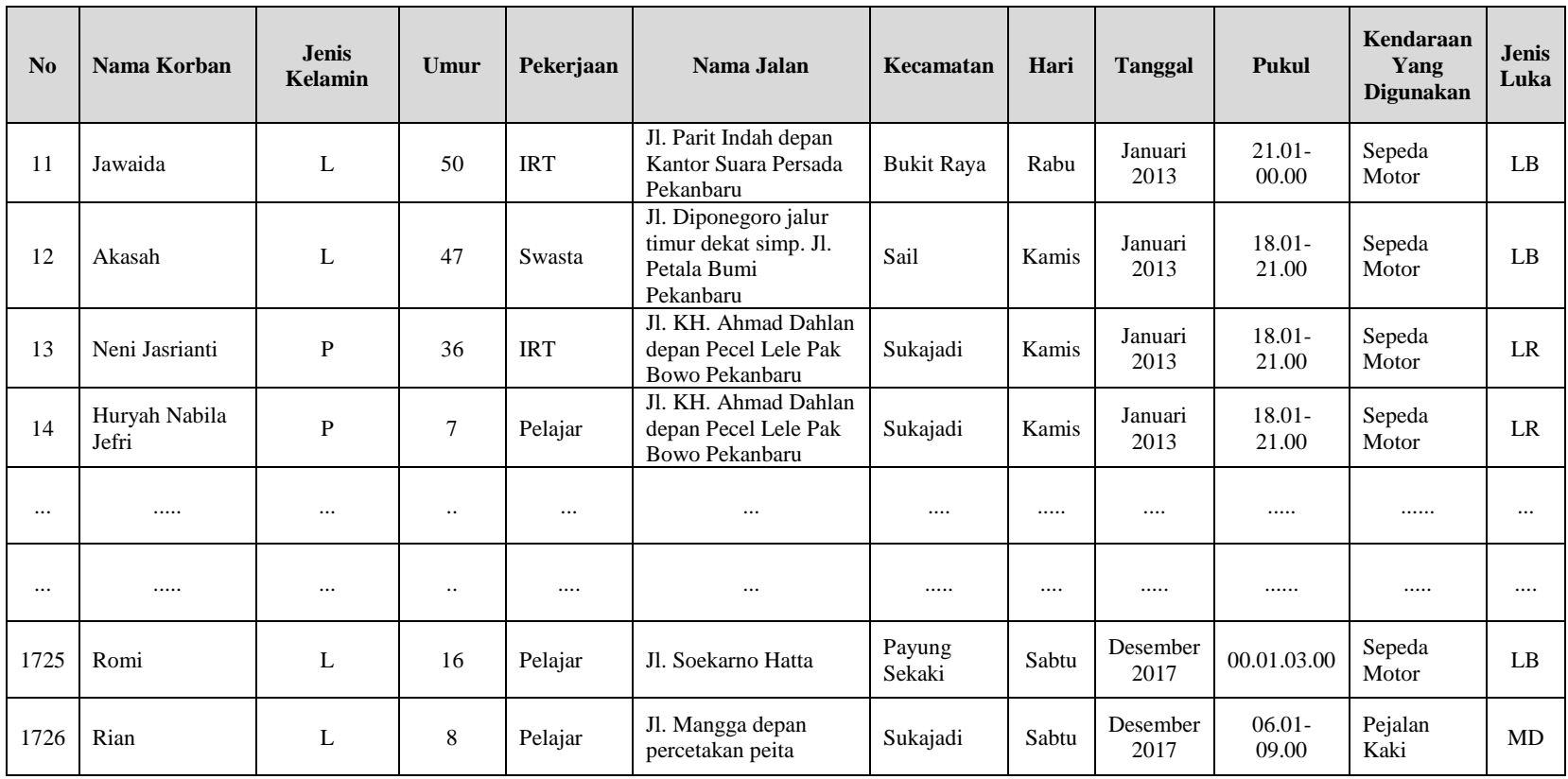

2. Selanjutnya melakukan pemilihan atribut yang akan digunakan pada penelitian ini yaitu jenis kelamin, umur, kecamatan, jam, kendaraan jenis luka berjumlah 1726 *records.* Seperti terlihat pada tabel 4.3 dibawah ini:

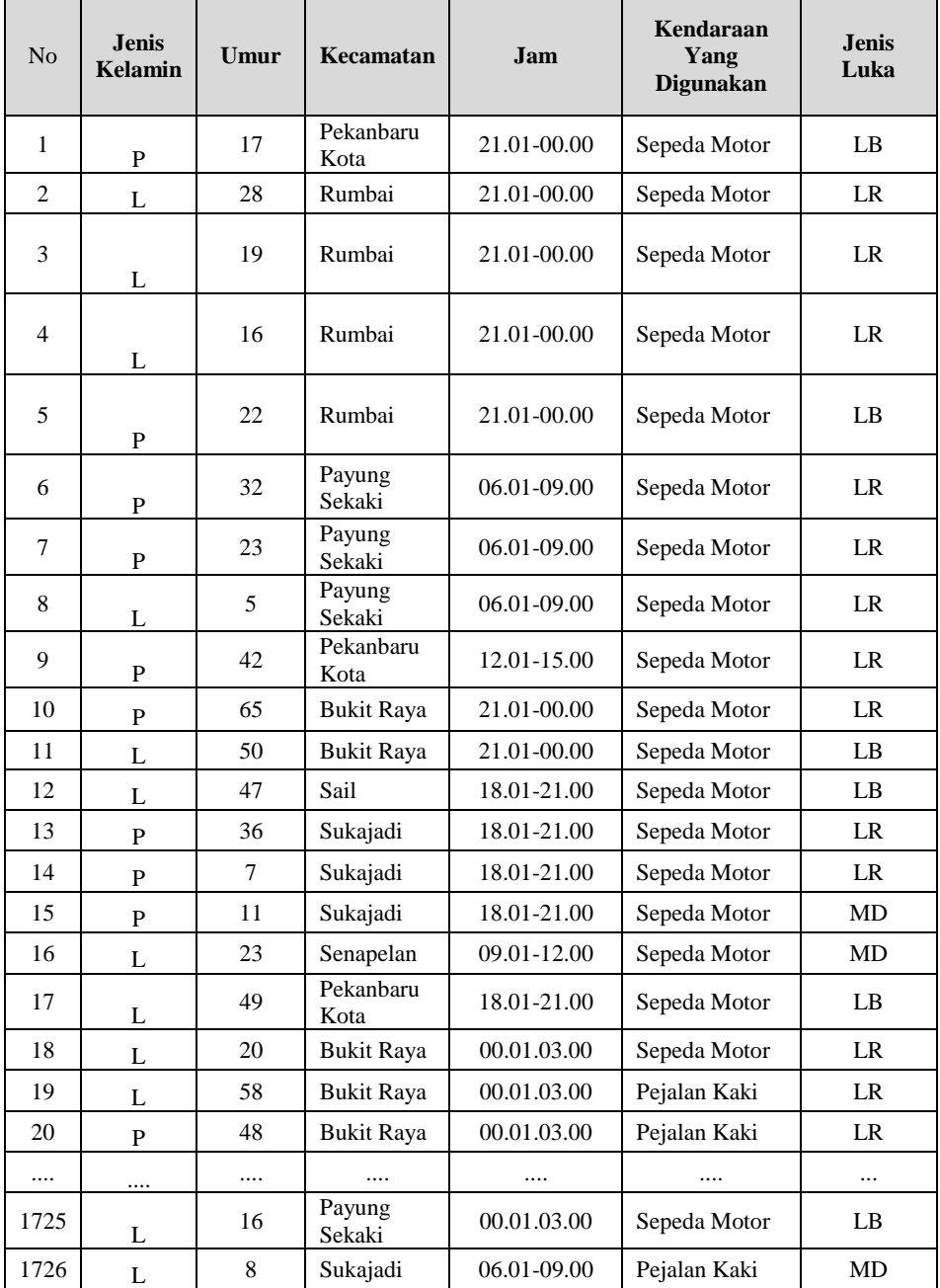

### **Tabel 4.3** *Selection*

### **4.2.2** *Pre-processing*

Setelah data diseleksi proses selanjutnya yaitu *pre-processing* dengan menghilangkan *noise* atau membersihkan data yang *missing value*, *inconsistent* data, *outlier*, dan lain-lain yang dapat mempengaruhi hasil perhitungan. Pada tahap ini hanya melakukan pembersihan terhadap data yang kosong (*missing value*) karena pada data ini hanya ada data yang kosong, sedangkan inconsistent data, outlier tidak ada pada data penelitian ini. Penghapusan data yang semula 1726 data ketika sudah melewati tahap *preprocessing* menjadi 1712 data.

### **4.2.3** *Transformasi*

Proses selanjutnya adalah *transformasi* data. Data ditransformasi dengan menginisialisasi atribut dan mentransformasi data. Inisialisasi atribut menjadi kode atribut yang unik dapat dilihat pada Tabel 4.4 dibawah ini.

| N <sub>0</sub> | Kolom         | <b>Kode Atribut</b> | <b>Atribut</b>    |
|----------------|---------------|---------------------|-------------------|
| $\mathbf{1}$   | Jenis Kelamin | L                   | Laki-laki         |
|                |               | ${\bf P}$           | Perempuan         |
|                |               | U1                  | Bayi              |
|                |               | U2                  | Anak awal         |
|                |               | U <sub>3</sub>      | Anak tengah       |
| $\overline{2}$ | Umur          | U <sub>4</sub>      | Remaja awal       |
|                |               | U <sub>5</sub>      | Remaja akhir      |
|                |               | U <sub>6</sub>      | Dewasa awal       |
|                |               | U7                  | Dewasa tengah     |
|                |               | U <sub>8</sub>      | Dewasa akhir      |
|                |               | K1                  | <b>Bukit Raya</b> |
|                |               | K2                  | Lima Puluh        |
| 3              | Kecamatan     | K3                  | Marpoyan Damai    |
|                |               | K <sub>4</sub>      | Payung Sekaki     |
|                |               | K <sub>5</sub>      | Pekanbaru Kota    |

**Tabel 4.4 Insialisasi Data**

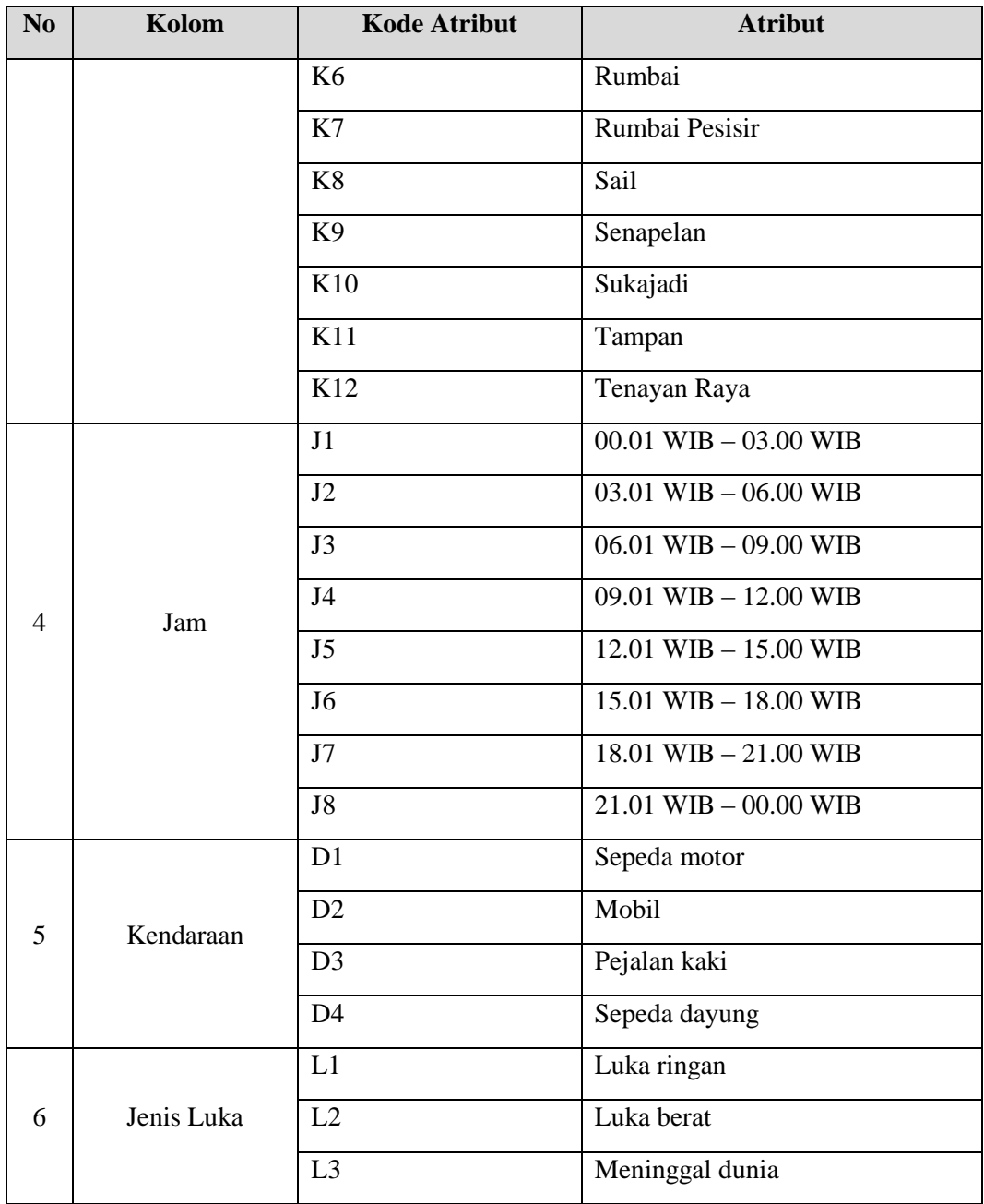

Berdasarkan ketentuan Tabel 4.3 diatas, maka proses *transformasi* dapat dilaksanakan dengan melakukan inisialisasi atribut, selanjutnya mentransformasi data yang dapat dilihat pada Tabel 4.5 berikut ini (selengkapnya pada lampiran A).

**Tabel 4.5** *Transformasi* **Data**

| N <sub>0</sub>   | <b>Jenis Kelamin</b> | Umur           | Kecamatan      | Jam | Kendaraan      | <b>Jenis</b><br>Luka |
|------------------|----------------------|----------------|----------------|-----|----------------|----------------------|
| $\mathbf{1}$     | ${\bf P}$            | U <sub>5</sub> | k <sub>5</sub> | J8  | D1             | L2                   |
| $\overline{2}$   | L                    | U <sub>6</sub> | K <sub>6</sub> | J8  | D1             | L1                   |
| 3                | $\mathbf L$          | U <sub>5</sub> | K <sub>6</sub> | J8  | D1             | L1                   |
| $\overline{4}$   | L                    | U <sub>5</sub> | K <sub>6</sub> | J8  | D1             | L1                   |
| 5                | $\mathbf{P}$         | U <sub>6</sub> | K <sub>6</sub> | J8  | D1             | L2                   |
| 6                | $\overline{P}$       | U7             | K4             | J3  | D1             | L1                   |
| $\boldsymbol{7}$ | ${\bf P}$            | U <sub>6</sub> | K4             | J3  | D1             | L1                   |
| $8\,$            | L                    | U <sub>2</sub> | K4             | J3  | D1             | L1                   |
| 9                | ${\bf P}$            | U7             | k <sub>5</sub> | J5  | D1             | L1                   |
| 10               | ${\bf P}$            | U8             | K1             | J8  | D1             | L1                   |
| 11               | $\mathbf L$          | U7             | K1             | J8  | D1             | L2                   |
| 12               | L                    | U7             | K8             | J7  | D1             | L2                   |
| 13               | $\overline{P}$       | U7             | K10            | J7  | D1             | L1                   |
| 14               | ${\bf P}$            | U <sub>3</sub> | K10            | J7  | D1             | L1                   |
| 15               | ${\bf P}$            | U <sub>3</sub> | K10            | J7  | D1             | L <sub>3</sub>       |
| 16               | $\mathbf L$          | U <sub>6</sub> | K <sub>9</sub> | J4  | D1             | L <sub>3</sub>       |
| 17               | $\mathbf L$          | U7             | k <sub>5</sub> | J7  | D1             | L2                   |
| 18               | L                    | U <sub>6</sub> | K1             | J1  | D1             | L1                   |
| 19               | L                    | U7             | K1             | J1  | D <sub>3</sub> | L1                   |
| 20               | $\overline{P}$       | U7             | K1             | J1  | D <sub>3</sub> | L1                   |
| $\cdots$         |                      | $\cdots$       |                |     |                | $\cdots$             |
| 1709             | ${\bf P}$            | U <sub>5</sub> | K <sub>6</sub> | J5  | D1             | L2                   |
| 1710             | ${\bf P}$            | U7             | K4             | J5  | D1             | L1                   |
| 1711             | ${\bf P}$            | U <sub>5</sub> | K4             | J1  | D1             | L2                   |
| 1712             | ${\bf P}$            | U <sub>3</sub> | K10            | J3  | D <sub>3</sub> | L <sub>3</sub>       |

### **4.2.4 Proses Mining Dengan Algoritma Fp-***Growth*

Pada tahapan ini akan membahas bagaimana cara menerapkan proses mining dengan algoritma FP-*Growth* untuk mendapatkan *frequent itemset* yang memenuhi *minimum support* dan *minimum confidence*. Untuk penentuan *minimum support* dan *minimum confidence* tidak boleh terlalu tinggi karena hal tersebut akan mengakibatkan *rule* tidak akan muncul, begitu juga sebaliknya tidak boleh terlalu rendah karena akan mengakibatkan *rule* yang didapat akan terlalu banyak.

**Tabel 4.6 Data** *Itemset*

| N <sub>0</sub> | <b>Itemset</b> |                |                |    |                |                |
|----------------|----------------|----------------|----------------|----|----------------|----------------|
| 1              | $\mathbf P$    | U <sub>5</sub> | k5             | J8 | D1             | L2             |
| $\overline{2}$ | L              | U <sub>6</sub> | K <sub>6</sub> | J8 | D1             | L1             |
| 3              | L              | U <sub>5</sub> | K <sub>6</sub> | J8 | D1             | L1             |
| $\overline{4}$ | L              | U <sub>5</sub> | K <sub>6</sub> | J8 | D1             | L1             |
| 5              | P              | U <sub>6</sub> | K <sub>6</sub> | J8 | D1             | L2             |
| 6              | $\mathbf P$    | U7             | K4             | J3 | D1             | L1             |
| 7              | $\mathbf P$    | U <sub>6</sub> | K4             | J3 | D1             | L1             |
| 8              | L              | U <sub>2</sub> | K4             | J3 | D1             | L1             |
| 9              | P              | U7             | k <sub>5</sub> | J5 | D1             | L1             |
| 10             | P              | U8             | K1             | J8 | D1             | L1             |
|                |                |                |                |    |                |                |
|                |                |                |                |    | $\cdots$       |                |
| 1709           | P              | U <sub>5</sub> | K <sub>6</sub> | J5 | D <sub>1</sub> | L2             |
| 1710           | P              | U7             | K4             | J5 | D1             | L1             |
| 1711           | P              | U <sub>5</sub> | K4             | J1 | D1             | L2             |
| 1712           | P              | U <sub>3</sub> | K10            | J3 | D <sub>3</sub> | L <sub>3</sub> |

Dilakukan perhitungan terhadap frekuensi kemunculan tiap *item* dan nilai *support* menggunakan rumus 2.1. Data D1 adalah 1422 diperoleh dari seluruh data D1 yang didapat dari data kecelakaan. Hasil support dapat lihat pada tabel 4.7 dibawah ini:

| N <sub>o</sub> | <b>Itemset</b> | <b>Frekuensi</b> | <b>Support</b>     | $Support(\%)$ |
|----------------|----------------|------------------|--------------------|---------------|
| 1              | D1             | 1422             | $1422/1712 = 0.83$ | 83%           |
| 2              | L              | 1246             | $1246/1712 = 0.72$ | 72%           |
| 3              | L1             | 1095             | $1095/1712 = 0.63$ | 63%           |
| 4              | U <sub>7</sub> | 561              | $561/1712 = 0,32$  | 32%           |
| 5              | U <sub>6</sub> | 527              | $527/1712 = 0,30$  | 30%           |
| 6              | P              | 466              | $466/1712 = 0,27$  | 27%           |
| 7              | L <sub>3</sub> | 338              | $338/1712 = 0.19$  | 19%           |
| 8              | U <sub>5</sub> | 313              | $313/1712 = 0.18$  | 18%           |
| 9              | K <sub>6</sub> | 304              | $304/1712 = 0.17$  | 17%           |
| 10             | K11            | 303              | $303/1712 = 0,17$  | 17%           |
| 11             | J7             | 282              | $282/1712 = 0.16$  | 16%           |
| 12             | L2             | 279              | $279/1712 = 0.16$  | 16%           |
| 13             | J <sub>6</sub> | 263              | $263/1712 = 0.15$  | 15%           |

**Tabel 4.7 Frekuensi**

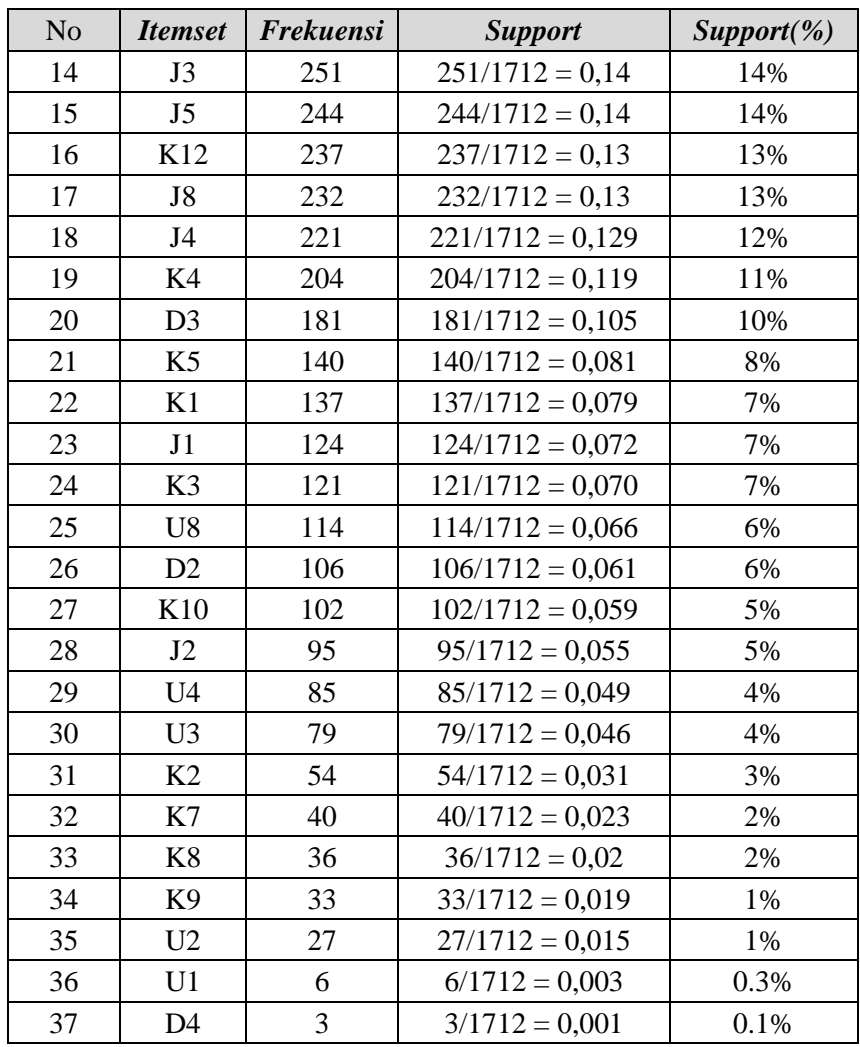

Pada penelitian ini diambil nilai *support* count 1%. Nilai *support count* akan mempengaruhi item yang akan dianalisa ke tahap pembuatan *FP-Tree*. Berdasarkan nilai *support* 1%, maka *item* yang akan digunakan adalah *item* yang memiliki frekuensi 1% yaitu pada tabel 4.7 sedangkan *item* tidak memenuhi *minimum support* sehingga bisa dihapus. Item yang dihapus yaitu U1 dan D4 dapat dilihat pada tabel 4.8 dibawah ini:

| N <sub>o</sub> | <b>Itemset</b> | <b>Frekuensi</b> | <b>Support</b>     | $Support(\%)$ |
|----------------|----------------|------------------|--------------------|---------------|
|                | D1             | 1422             | $1422/1712 = 0.83$ | 83%           |
|                |                | 1246             | $1246/1712 = 0,72$ | 72%           |
|                | L1             | 1095             | $1095/1712 = 0.63$ | 63%           |
|                | I 17           | 561              | $561/1712 = 0,32$  | 32%           |

**Tabel 4.8 Frekuensi** *Minimum Support*

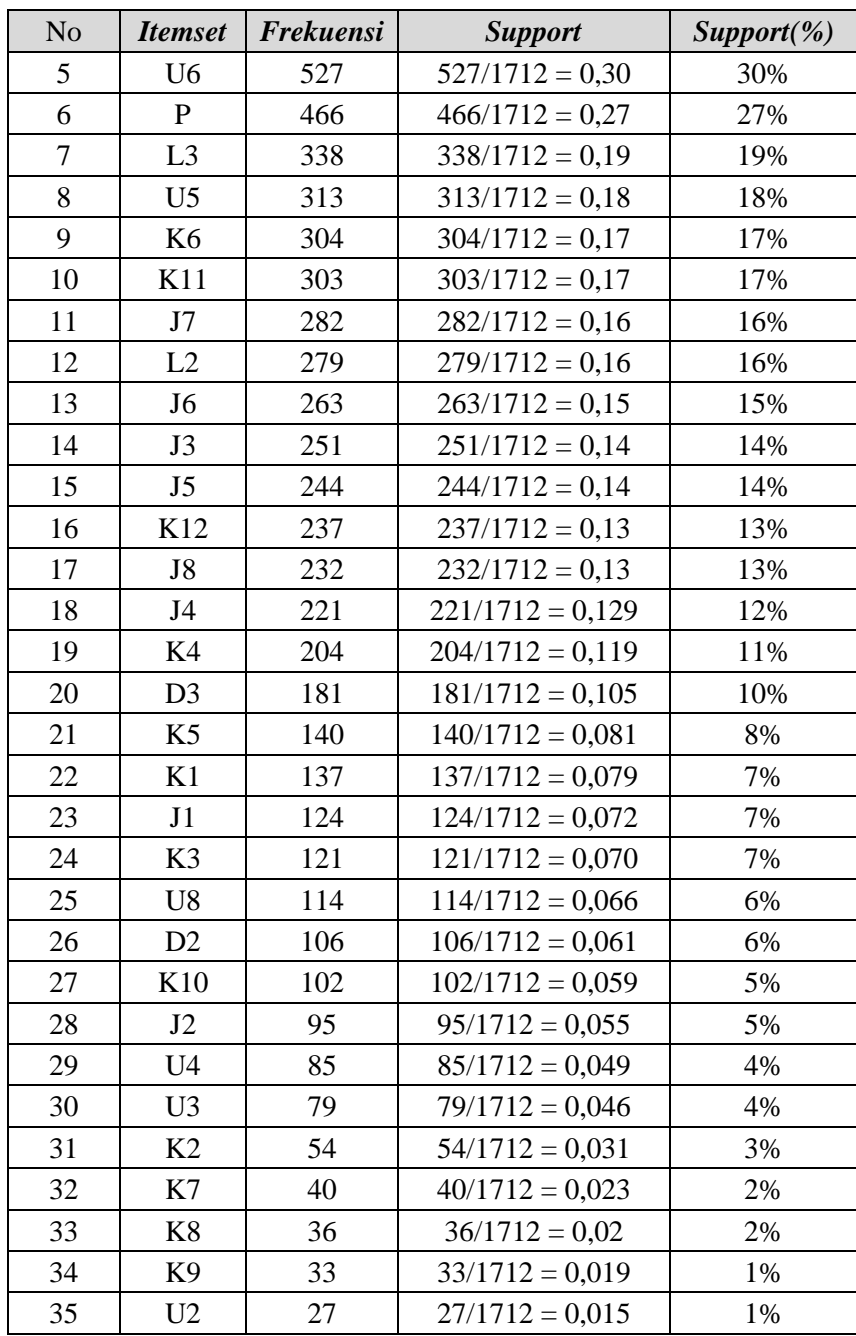

Melakukan pemindaian data atau menyusun kembali data yang memenuhi *minimum support* 1%*.* Jika dalam data ada memiliki nimum support U1 dan D4 maka data tersebut akan dihapus dan data diurutkan berdasarkan nilai frekuensi yang paling tinggi ke paling rendah seperti pada table 4.9 dibawah ini:

**Tabel 4.9 Pemindahan Data**

| No             | <i><u><b>Itemset</b></u></i>                                                      |
|----------------|-----------------------------------------------------------------------------------|
| 1              | D1, P, U5, L2, J8, K5                                                             |
| $\overline{2}$ | D1,L,L1,U6,K6,J8                                                                  |
| 3              | D1, L, L1, U5, K6, J8                                                             |
| 4              | D1, L, L1, U5, K6, J8                                                             |
| 5              | D1, U6, P, K6, L2, J8                                                             |
| 6              | D1,L1,U7,P,J3,K4                                                                  |
| 7              | D1,L1,U6,P,J3,K4                                                                  |
| 8              | D1, L, L1, J3, K4, U2                                                             |
| 9              | D1,L1,U7,P,J5,K5                                                                  |
| 10             | D1,L1,P,J8,K1,U8                                                                  |
| 11             | D1, L, U7, L2, J8, K1                                                             |
| 12             | D1, L, U7, L2, J7, K8                                                             |
| 13             | D1,L1,U7,P,J7,K10                                                                 |
| 14             | D <sub>1</sub> ,L <sub>1</sub> ,P <sub>,J</sub> 7,K <sub>10</sub> ,U <sub>3</sub> |
| 15             | D1, P, L3, J7, K10, U3                                                            |
| 16             | D1, L, U6, L3, J4, K9                                                             |
| 17             | D1, L, U7, L2, J7, K5                                                             |
| 18             | D1, L, L1, U6, K1, J1                                                             |
| .              |                                                                                   |
| 1712           | P, L3, J3, D3, K10, U3                                                            |

Dalam pembuatan FP-*tree* menggunakan data pemindaian diatas. Seperti terlihat pada gambar- gambar dibawah ini (selanjutnya dapat dilihat pada lampiran B).

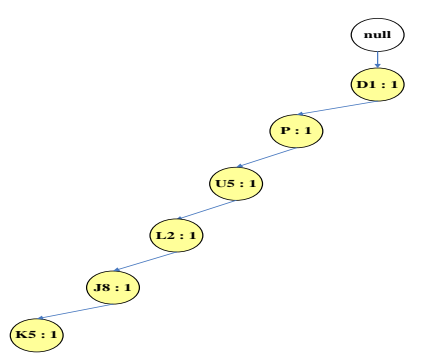

**Gambar 4.1 Hasil pembentukan FP tree D1, P, U5, L2, J8, K5.**

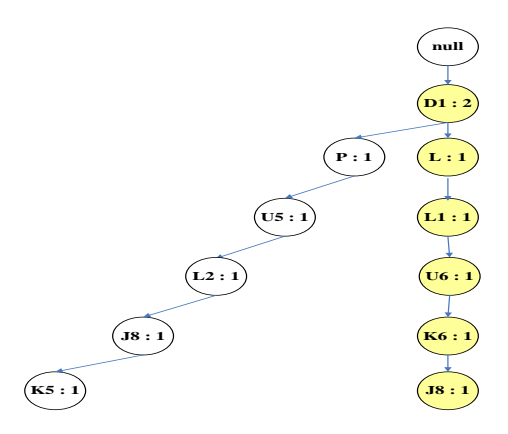

**Gambar 4.2 Hasil pembentukan FP tree D1, L, L1, U6, K6, J8.**

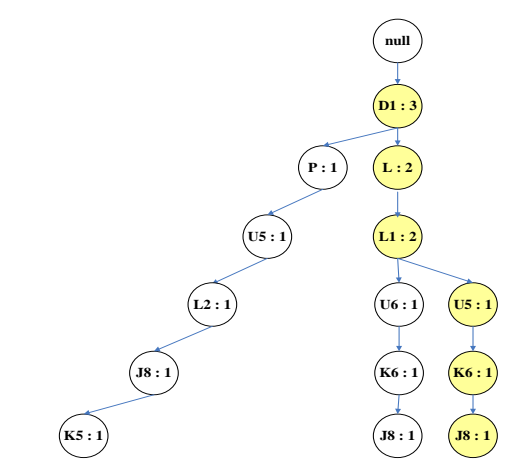

**Gambar 4.3 Hasil pembentukan FP tree D1, L, L1, U5, K6, J8.**

Penerapan FP *Growth* untuk mencari *frequent itemset* dengan menggunakan 10 data*.* Pada penelitian ini mencari pola kecelakaan lalu lintas yang terjadi.

a. Pembangkitan *conditional pattern base*

Pembangkitan *conditional pattern base* dilakukan dengan cara menentukan *upapohon* dengan lintasan yang berakhiran dengan nilai *support* terkecil yaitu U2, U8, K1, K5, K4, J8, J5, J3, K6, U5, P, U6, U7, L1, L, dan D1. Proses pembentukan *upapohon* tersebut dapat dilihat pada gambar-gambar dibawah ini (selanjutnya pada lampiran B)

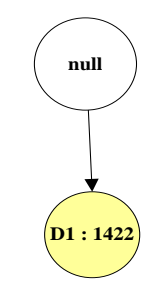

### **Gambar 4.4 Lintasan D1**

- b. Pembangkitan *Conditional FP-Tree Conditional FP-tree* dapat dibentuk dengan cara:
- **11.1422)**<br> **11.11422)**<br> **11.11422)**<br> **12.1422)**<br> **12.15422**<br> **12.15422**<br> **12.15422**<br> **12.15422**<br> **12.15412**<br> **12.15412**<br> **12.15412**<br> **12.15422**<br> **12.15422**<br> **12.15422**<br> **12.15422**<br> **12.15422**<br> **12.15422**<br> **13.15422**<br> **14.** 1. *Support count* pada semua item pada setiap *conditional pattern base*  dibandingkan dengan nilai *conditional* berdasarkan nilai *minimum support* yang ditentukan yaitu 1%. *Item* U2 memiliki nilai *support*  1% sehingga *item* U2 sama dengan *minimum support.* Sehingga subproblem selanjutnya adalah menemukan *frequent itemset* pada *item* yang berakhir U2 dengan membentuk *conditional* FP *tree*. Setiap lintasan yang tidak mengandung dibuang. Pada lintasan yang berakhir di U2 terdapat lintasan yang tidak mengandung simpul U2 yaitu K4⇾U2, seperti terlihat pada gambar 4.4 dan lintsan tersebut dihapus seperti pada gambar 4.5 dibawah ini:

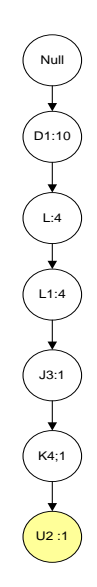

**Gambar 4.5** *Conditional pattern base* **U2**

Berdasarkan *conditional* FP-*tree* dari U2, didapat bahwa U2 memenuhi *minimum support* sehingga dapat membentuk *frequent itemset.* Setelah memeriksa *frequent itemset* untuk akhiran (*suffix*), maka didapat hasil yang dirangkum dalam tabel dibawah ini.

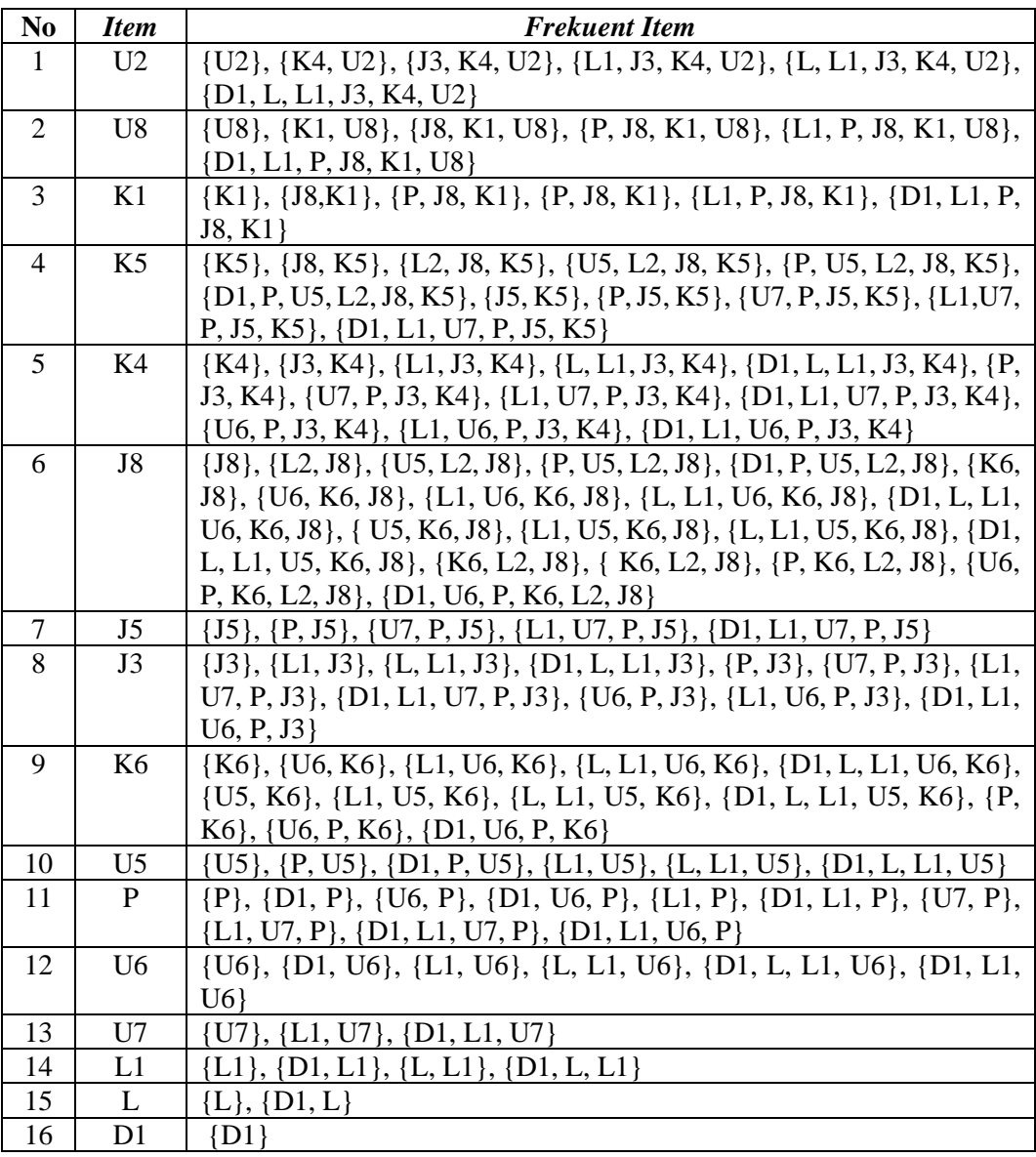

#### **Tabel 4.10** *Frekuent Itemset*

Setelah didapat *frequent itemset,* selanjutnya membuat *rules* dengan cara menghitung *confidence* dari tiap kombinasi *rule.* Dari *itemset* yang dihasilkan pada tabel 4.11 tidak semua dihitung karena *rule* yang dihasilkan adalah jika A maka B*.*  Maka dapat dihitung *confidence-*nya adalah {L, L1, J3, K4, U2}, {L1, P, J8, K1, U8},

{D1, L1, P, J8, K1}, {P, U5, L2, J8, K5}, {L1,U7, P, J5, K5}, {D1, L, L1, J3, K4}, {L1, U7, P, J3, K4}, {L1, U6, P, J3, K4}, {D1, P, U5, L2, J8}, {L, L1, U6, K6, J8}, {L, L1, U5, K6, J8}, {U6, P, K6, L2, J8}, {D1, L1, U7, P, J5}, {D1, L1, U7, P, J3}, {D1, L1, U6, P, J3}, {D1, L, L1, U6, K6},{D1, L, L1, U5, K6}, {D1, L, L1, U5}, {D1, L1, U7, P}, {D1, L1, U6, P}, {D1, L, L1, U6},{D1, L1, U7}, {D1, L, L1}, {D1, L}, {D1}

Hanya kombinasi yang lebih besar atau sama dengan *minimum confidence*  yang akan diambil atau *strong association rule* saja. Rumus untuk menghitung *confidence* menggunakan rumus 2.3. Berikut perhitungan *confidence* dari *subset*  yaitu {L, L1, J3, K4, U2}.

| N <sub>o</sub> | <b>Rules</b>                                     | Confidence           |
|----------------|--------------------------------------------------|----------------------|
| 1              | $L \rightarrow L1 \land J3 \land K4 \land U2$    | $\frac{1}{10}$ = 10% |
| $\overline{2}$ | $L1\land J3\land K4\land U2 \rightarrow L$       | $\frac{1}{1}$ = 100% |
| 3              | $L \wedge L1 \wedge J3 \rightarrow K4 \wedge U2$ | $\frac{1}{2}$ = 50%  |
| $\overline{4}$ | $K4\wedge U2 \rightarrow L\wedge L1\wedge J3$    | $\frac{1}{1}$ = 100% |
| 5              | $L \wedge L1 \rightarrow J3 \wedge K4 \wedge U2$ | $\frac{1}{9}$ = 11%  |
| 6              | $J3\wedge K4\wedge U2 \rightarrow L\wedge L1$    | $\frac{1}{1}$ = 100% |
| 7              | $L\wedge I3 \rightarrow L1\wedge K4\wedge U2$    | $\frac{1}{2}$ = 50%  |
| 8              | $L1\wedge K4\wedge U2 \rightarrow L\wedge J3$    | $\frac{1}{1}$ = 100% |
| 9              | $L \wedge K4 \rightarrow L1 \wedge J3 \wedge U2$ | $\frac{1}{2}$ = 50%  |
| 10             | $L1\land J3\land U2 \rightarrow L\land K4$       | $\frac{1}{1}$ = 100% |

**Tabel 4.11 Perhitungan** *Confidence*

Jika misalkan *minimum confidence* adalah 100% maka penelitian ini termasuk *strong association rule. Rules* yang dihasilkan dapat dilihat pada Tabel 4.12:

| N <sub>0</sub> | Jika                         | <b>Maka</b>             | <b>Support</b> | Confidence    |
|----------------|------------------------------|-------------------------|----------------|---------------|
|                | $L1\land J3\land K4\land U2$ |                         | $1/10 = 10\%$  | $1/1 = 100\%$ |
| 2              | $K4\wedge U2$                | $L \wedge L1 \wedge J3$ | $1/2 = 50\%$   | $1/1 = 100\%$ |
|                | /3^ <i>K</i> 4^U2            | $L \wedge L1$           | $1/9 = 11\%$   | $1/1 = 100\%$ |
|                | $L1\wedge K4\wedge U2$       | $L \wedge J3$           | $1/2 = 50\%$   | $1/1 = 100\%$ |
|                | $L1\land J3\land U2$         | $L \wedge K4$           | $1/2 = 50\%$   | $1/1 = 100\%$ |

**Tabel 4.12** *Strong Asscoiation Rules* **100%**

Setelah didapat *rules* dari *frequent itemset,* maka langkah selanjutnya adalah mengevaluasi kuatnya *association rules* yang didapatkan dengan menggunakan *lift ratio* dengan rumus 2.4. Jika nilai *lift ratio* ≥1 maka *rule* tersebut bisa digunakan. Semakin tinggi nilai *lift ratio* dari sebuah *rule* maka semakin besar kekuatan asosiasi *rule* tersebut. Hasil evaluasi *rules* dapat dilihat pada table 4.13:

| N <sub>o</sub> | <b>Jika</b>                  | <b>Maka</b>             | SP              | CF              | NC   | <b>BC</b>            | <b>LR</b>           |
|----------------|------------------------------|-------------------------|-----------------|-----------------|------|----------------------|---------------------|
|                | $L1\land J3\land K4\land U2$ | L                       | $1/10 =$<br>10% | $1/1 =$<br>100% | 1246 | 1246/10<br>$= 124.6$ | $1/124,6=0$<br>.008 |
| 2              | $K4\wedge U2$                | $L \wedge L1 \wedge J3$ | $1/2 =$<br>50%  | $1/1 =$<br>100% | 114  | $114/2 =$<br>57      | $1/57=0.01$         |
| 3              | $J3\wedge K4\wedge U2$       | $L \wedge L1$           | $1/9 =$<br>11%  | $1/1 =$<br>100% | 786  | $786/9=8$<br>7,33    | $1/87,33=0$<br>,011 |
| $\overline{4}$ | $L1\wedge K4\wedge U2$       | $L \wedge J3$           | $1/2 =$<br>50%  | $1/1 =$<br>100% | 173  | $173/2=8$<br>6,5     | $1/86,5=0$ ,<br>011 |
| .5             | $L1\land J3\land U2$         | $L \wedge K4$           | $1/2 =$<br>50%  | $1/1 =$<br>100% | 154  | $154/2=7$            | $1/77=0.01$<br>2    |

**Tabel 4.13 Hasil evaluasi** *rules*

# **1.3 Analisa Fungsional Sistem**

Analisa fungsional pada sistem kecelakaan lalu lintas (SKKL) Kota Pekanbaru meliputi: *Flowchart, Data Flow Diagram (DFD),Entity Relationship Diagram (ERD).*

## **4.3.1** *Flowchart*

*Flowchart* merupakan gambaran dan alur sistem kecelakaan lalu lintas (SKLL) yang akan dibangun, mulai dari *login*, *input* data, penyimpanan kedalam *database* dan diakhiri dengan selesai. Selengkapnya dapat dilihat dalam Gambar 4.6 dibawah ini:

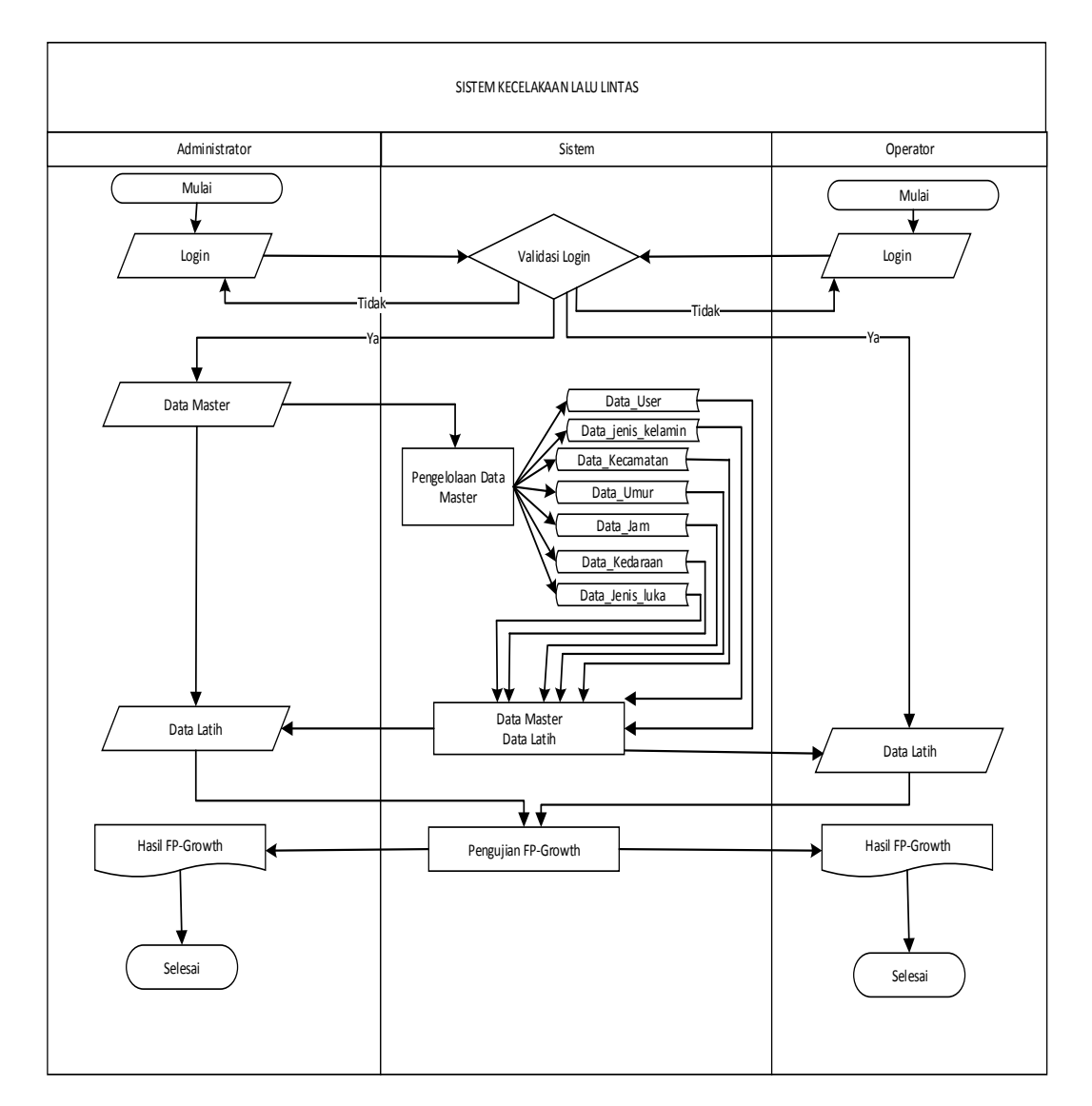

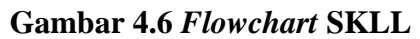

# **4.3.2** *Context Diagram/ Data Flowdiagram ( DFD Level 0)*

*Context diagram* adalah gambaran umum dari proses sistem kecelakaan lalu lintas (SKLL) yang terjadi. Bentuk *context diagram* pada analisa perancangan dapat dilihat pada gambar berikut ini:

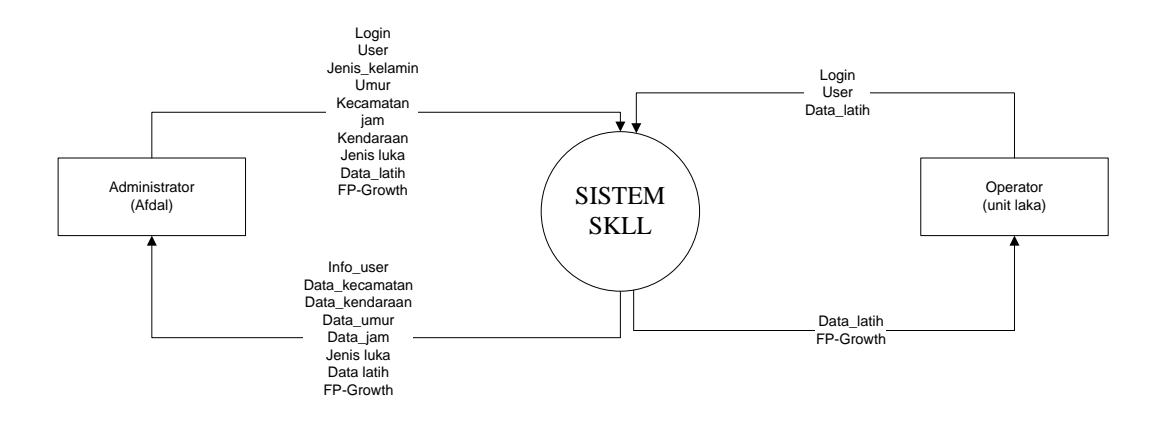

#### **Gambar 4.7** *Contex Diagram SKLL*

# **4.3.3** *Data Flow Diagram (DFD) Level 1*

Pada *Data Flow Diagram* Level 1 menampilkan *Entitas,* Proses, Data *store* dan aliran data yang akan menunjukan alur jalannya data didalam *system*. Dapat dlihat pada gambar 4.8 berikut ini.

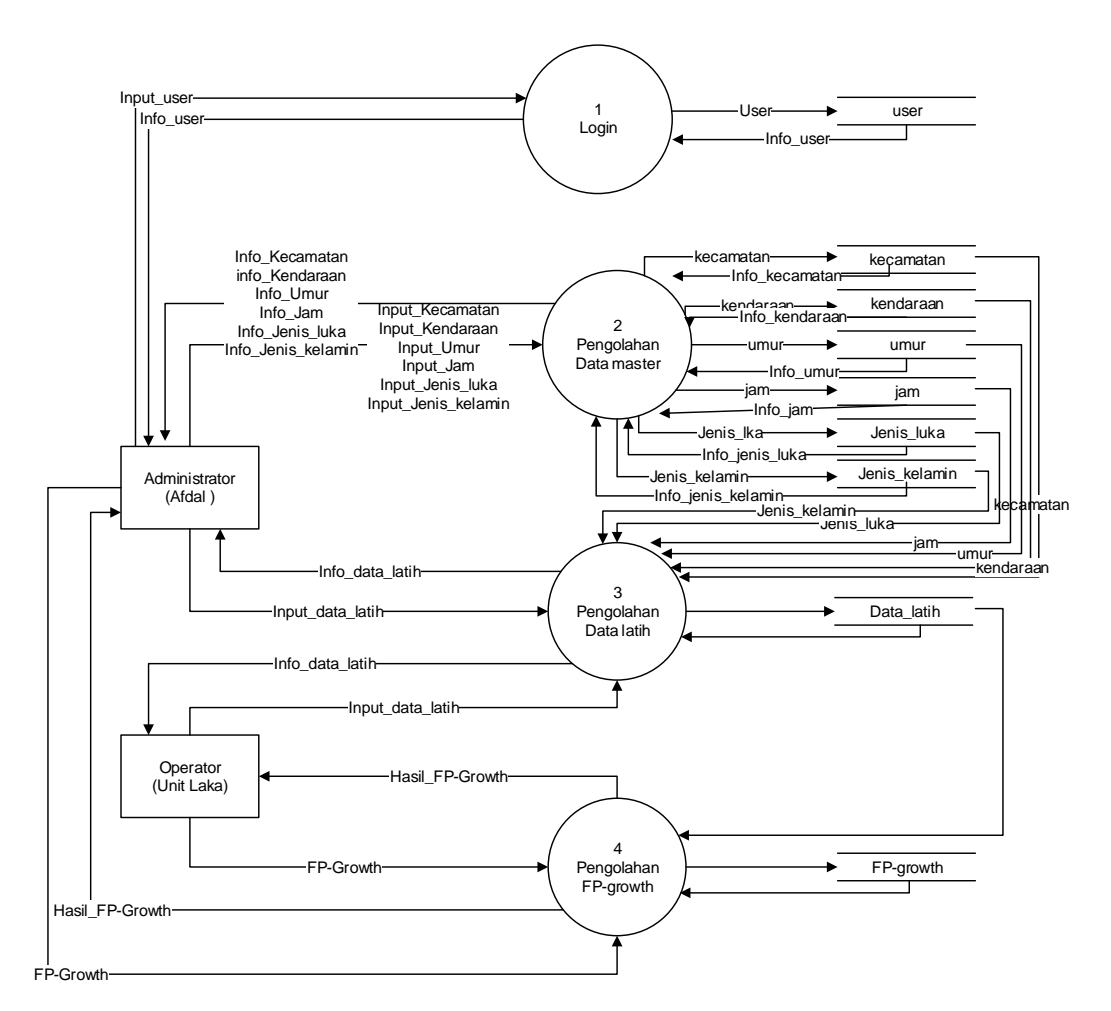

**Gambar 4.8** *Data Flow Diagram* **(DFD) Level 1 SKLL**

### **4.3.4** *Data Flow Diagram Level* **2** *Process* **2**

Gambar 4.9 dibawah ini adalah gambaran *Data Flow Diagram level* 2 *Process* 2 sistem kecelakaan lalu lintas (SKLL) kota Pekanbaru.

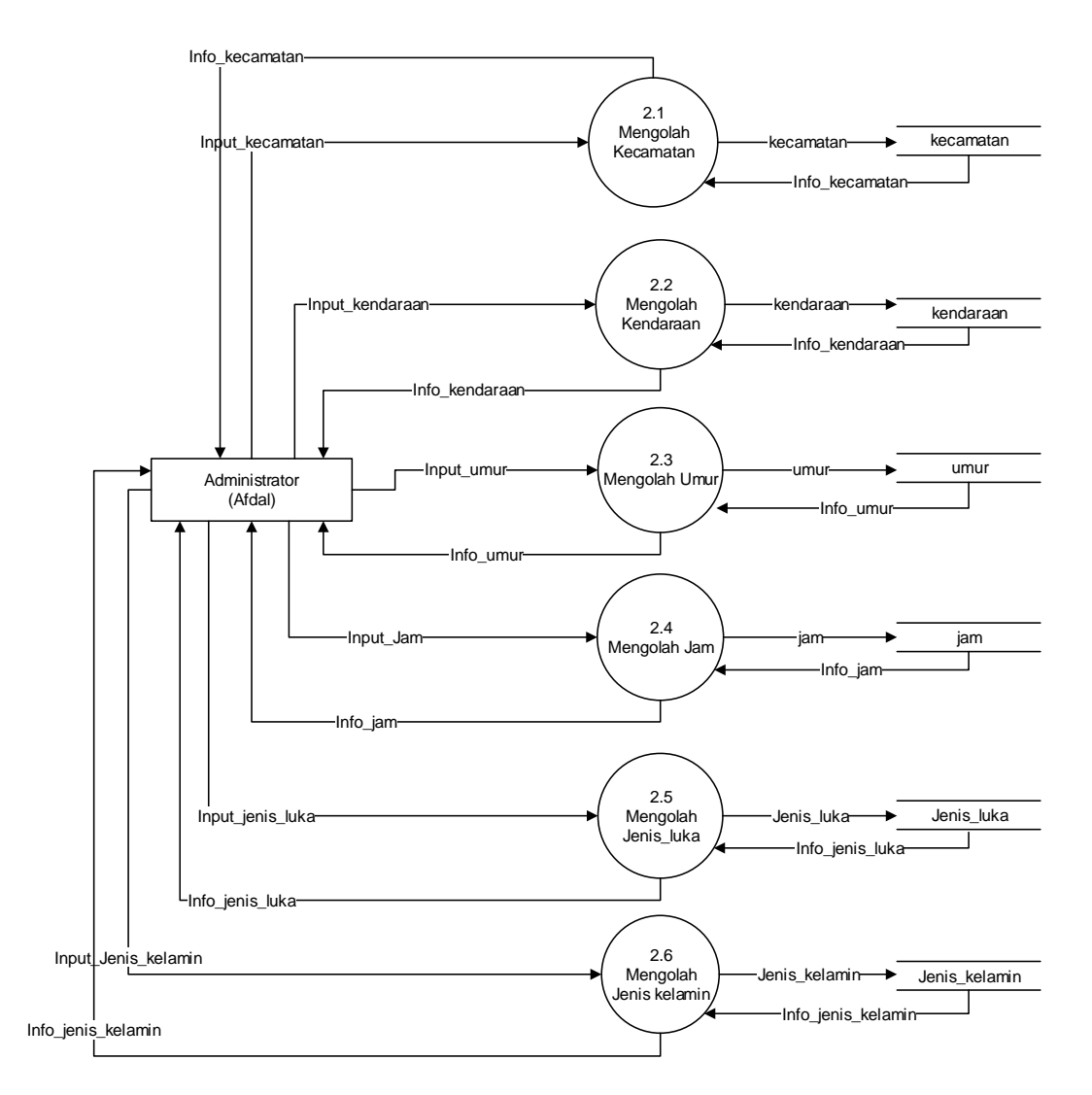

**Gambar 4.9** *Data Flow Diagram* **(DFD) Level 2 proses 2 SKLL**

### **4.3.5** *Entity Relational Diagram* **(ERD)**

*Entity Relationship Diagram* (ERD) adalah suatu model untuk menjelaskan hubungan antar data dalam *database* berdasarkan objek-objek dasar data yang mempunyai hubungan antar relasi. ERD juga digunakan untuk menggambar beberapa notasi dan simbol. Perancangan ERD untuk sistem yang akan dibangun dapat dilihat pada gambar berikut:

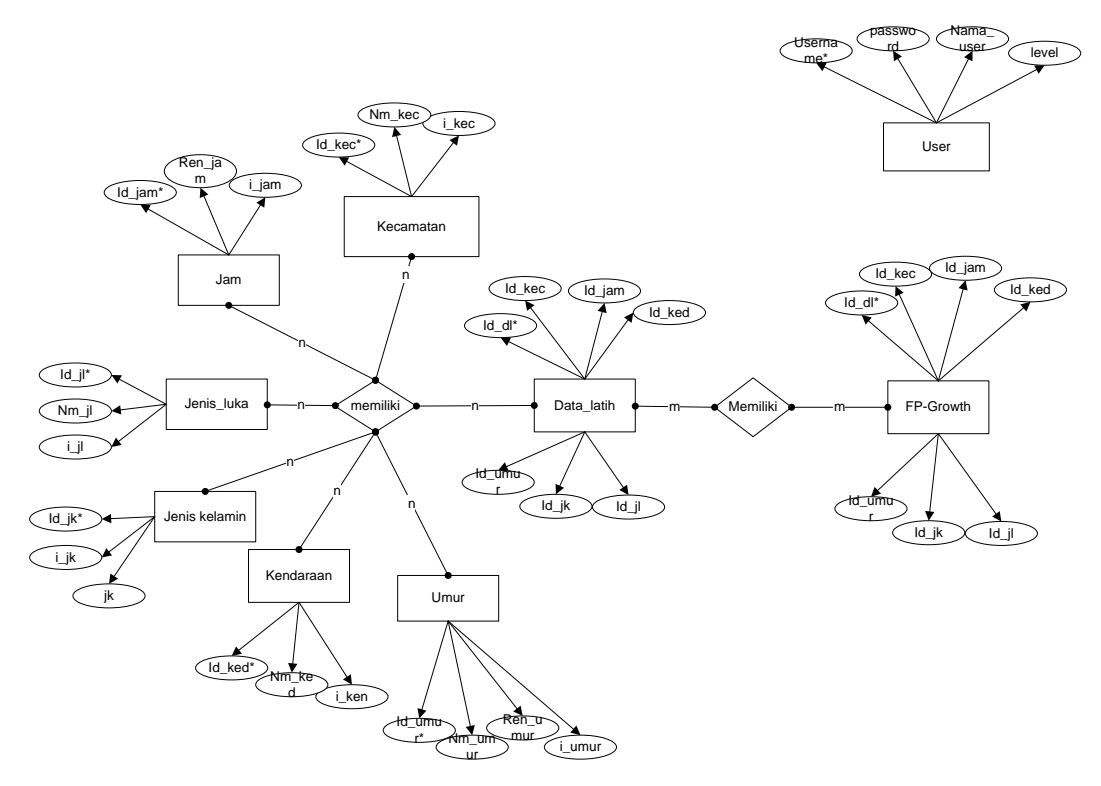

**Gambar 4.10** *Entity Relational Diagram (ERD)* **SKLL**

# **4.4 Perancangan Sistem**

Perancangan sistem akan membahas bagaimana perancangan sistem berdasarkan tahapan analisa yang telah dilakukan pada tahap sebelumya. Perancangan ini dibagi menjadi 3 bagian antara lain: perancangan *database*, perancangan struktur menu dan perancangan antar muka.

### **4.4.1 Perancangan** *Database*

Perancangan *database* dilakukan sesuai dengan kebutuhan data pada sistem yang akan dibangun. Pada tahap perancangan *database* penelitian ini, data yang digunakan merupakan data yang diperoleh langsung dari Polresta Pekanbaru yang terdiri dari beberapa tabel yaitu user, jenis kelamin, umur, kecamatan, jam, kendaraan, jenis luka, data latih. berikut ini merupakan tabel data user yang dapat dilihat dibawah ini:

**Tabel 4.14 Struktur Tabel** *User*

| No | <b>Field</b> | <b>Type Data</b> | Ket         | <b>Definisi</b>               |
|----|--------------|------------------|-------------|-------------------------------|
|    | Username*    | Varchar (20)     | Primary key | <i><u><b>Username</b></u></i> |
|    | Password     | Varchar $(50)$   |             | Password                      |
|    | Nama_user    | Varchar (70)     |             | Nama user                     |
|    | Level        | Char $(10)$      |             | Level sistem                  |

Berikut merupakan struktur tabel kecamatan yang akan digunakan dalam pembuatan sistem. dapat dilihat pada tabel 4.15:

**Tabel 4.15 Struktur Tabel kecamatan**

| N <sub>0</sub> | <b>Field</b> | <b>Type Data</b> | Ket         | <b>Definisi</b>      |
|----------------|--------------|------------------|-------------|----------------------|
|                | id_kec*      | int(11)          | Primary key | Id kecamatan         |
| $\overline{2}$ | Nm_kec       | Varchar $(50)$   |             | Nama<br>kecamatan    |
| 3              | I_kec        | Char $(11)$      |             | Inisial<br>kecamatan |

Berikut merupakan struktur tabel jenis luka yang akan digunakan dalam pembuatan sistem. dapat dilihat pada tabel 4.16:

**Tabel 4.16 Struktur Tabel Jenis Luka**

| N <sub>0</sub> | <b>Field</b> | <b>Type Data</b> | Ket         | <b>Definisi</b>       |
|----------------|--------------|------------------|-------------|-----------------------|
|                | $id$ $il^*$  | Int $(11)$       | Primary key | Id jenis luka         |
| $\overline{2}$ | $Nm_i$       | Varchar $(50)$   |             | Nama jenis<br>luka    |
| 3              | Ljl          | Char $(11)$      |             | Inisial jenis<br>luka |

Berikut merupakan struktur tabel kendaraan yang akan digunakan dalam pembuatan sistem. dapat dilihat pada tabel 4.17:

**Tabel 4.17 Struktur Tabel Kendaraan**

| N <sub>0</sub> | <b>Field</b> | <b>Type Data</b> | Ket         | <b>Definisi</b>      |
|----------------|--------------|------------------|-------------|----------------------|
|                | id_ken*      | int(11)          | Primary key | Id kendaraan         |
| $\overline{2}$ | Nm_ken       | Varchar $(50)$   |             | Nama<br>kendaraan    |
| 3              | I ken        | Char(11)         |             | Inisial<br>kendaraan |

Berikut merupakan struktur tabel umur yang akan digunakan dalam pembuatan sistem. dapat dilihat pada tabel 4.18:

| No | <b>Field</b> | <b>Type Data</b> | Ket         | <b>Definisi</b> |
|----|--------------|------------------|-------------|-----------------|
|    | id_umur*     | int(11)          | Primary key | Id umur         |
| 2  | nm umur      | Varchar $(50)$   |             | Nama umur       |
| 3  | 1 umur       | Varchar(11)      |             | Inisial umur    |
|    | Ren_umur     | char(11)         |             | Rentang umur    |

**Tabel 4.18 Struktur Tabel Umur**

Berikut merupakan struktur tabel jam yang akan digunakan dalam pembuatan sistem. dapat dilihat pada tabel 4.19:

**Tabel 4.19 Struktur Tabel Jam**

| N <sub>0</sub> | Field   | <b>Type Data</b> | Ket         | <b>Definisi</b> |
|----------------|---------|------------------|-------------|-----------------|
|                | id_jam* | Int $(11)$       | Primary key | Id jam          |
|                | L_jam   | Char $(11)$      |             | Inisial jam     |
|                | Ren_jam | Char $(20)$      |             | Rentang jam     |

Berikut merupakan struktur tabel jenis kelamin yang akan digunakan dalam pembuatan sistem. dapat dilihat pada tabel 4.20:

**Tabel 4.20 Struktur Tabel Jenis Kelamin**

| N <sub>0</sub> | <b>Field</b>        | <b>Type Data</b> | Ket         | <b>Definisi</b>          |
|----------------|---------------------|------------------|-------------|--------------------------|
|                | $id_{\mathbf{k}}^*$ | Int $(11)$       | Primary key | Id jenis<br>kelamin      |
|                | Jk                  | Char(15)         |             | Jenis kelamin            |
| 3              | Ljk                 | Char $(11)$      |             | Inisial jenis<br>kelamin |

Berikut merupakan struktur tabel data latih yang akan digunakan dalam pembuatan sistem. dapat dilihat pada tabel 4.21:

| N <sub>0</sub> | <b>Field</b>                        | <b>Type Data</b> | Ket         | <b>Definisi</b>     |
|----------------|-------------------------------------|------------------|-------------|---------------------|
| 1              | $Id_d1*$                            | Int $(11)$       | Primary key | Id data latih       |
| $\overline{2}$ | $Id$ <sub><math>-</math>j</sub> $k$ | Int $(11)$       |             | Id jenis<br>kelamin |
| 3              | Id umur                             | Int $(11)$       |             | Id umur             |
| $\overline{4}$ | Id kec                              | Int $(11)$       |             | Id kecamatan        |
| 5              | Id_jam                              | Int $(11)$       |             | Id jam              |
| 6              | Id_ken                              | Int $(11)$       |             | Id kendaraan        |
| $\overline{7}$ | $Id$ $il$                           | Int $(11)$       |             | Id jenis luka       |

**Tabel 4.21 Struktur Tabel Data Latih**

### **4.4.2 Perancangan Struktur Menu**

Perancangan struktur menu merupakan sebuah gambaran hubungan antara menu halaman dengan halaman yang lain. Struktur menu dibuat dengan maksud agar sistem yang dibuat jelas alurnya. Berikut ini penjelasan dari perancangan struktur menu dibawah ini:

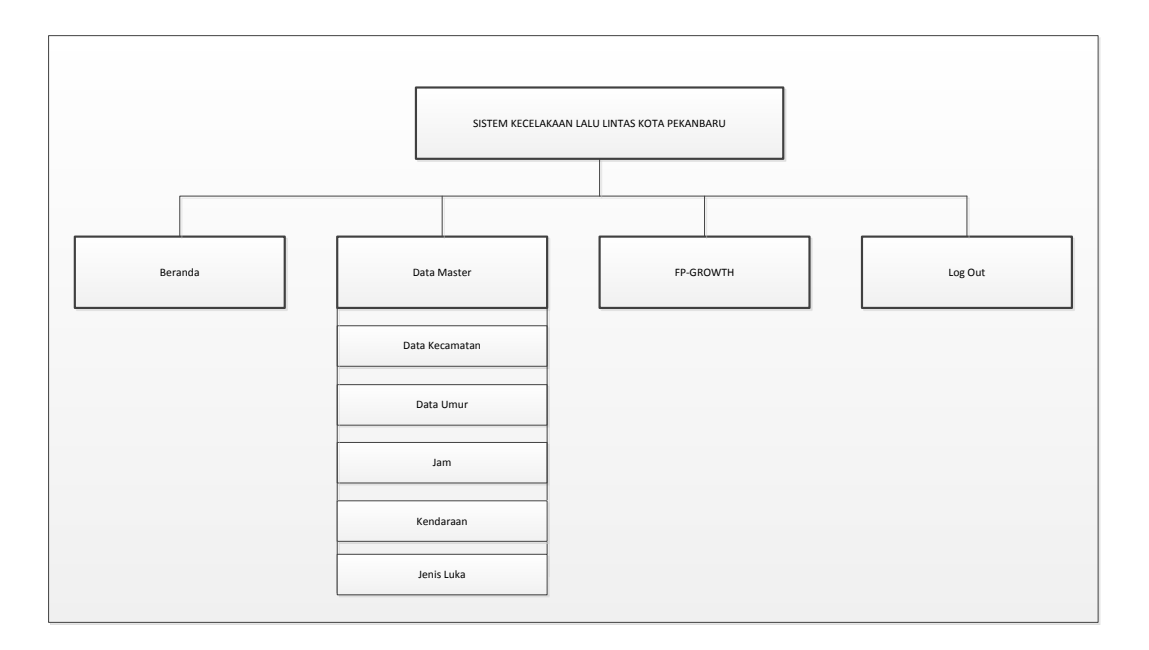

### **Gambar 4.11 Struktur Menu**

### **4.4.3 Perancangan Antarmuka (***Interface***)**

Antarmuka (*interface*) adalah sebuah sarana pengembangan sistem yang memiliki fungsi sebagai penghubung komunikasi antara sistem dengan *user*nya. Antarmuka yang dibuat meliputi tampilan yang baik, memiliki kemudahan dalam mengakses menu-menu yang terdapat pada sistem serta mudah dipahami oleh *user.*  Berikut ini rancangan antarmuka yang akan dibangun:

1. Perancangan Halaman *Login*

Tampilan halaman login dari sistem dapat dilihat pada gambar dibawah ini:

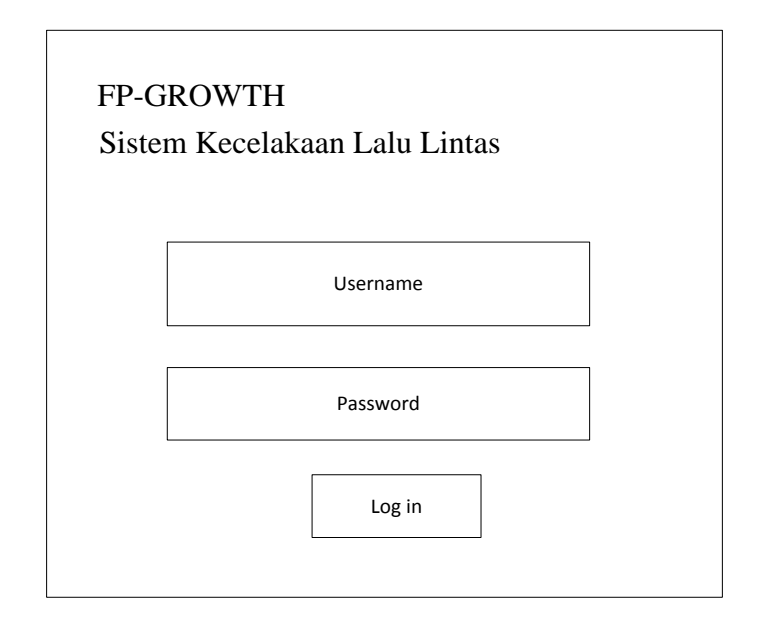

# **Gambar 4.12** *Login*

2. Perancangan Halaman Data Master *Administrator*

Tampilan dari halaman data master adalah tampilan yang menampilkan beberapa data yang akan digunakan, dimana pada sub menu ini terdapat beberapa tampilan lain yaitu tampilan data kecamatan, jam, umur, kendaraan dan jenis luka. Tampilan dapat dilihat pada gambar di bawah ini:

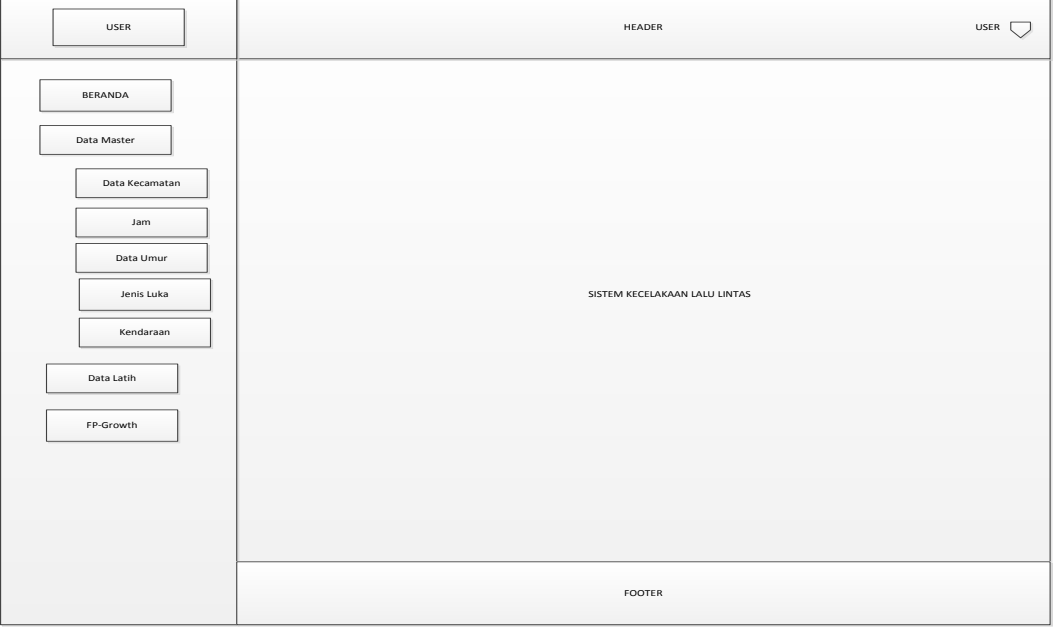

### **Gambar 4.13 Data Master**

3. Perancangan Halaman Pengujian *FP-Growth*

Tampilan halaman pengujian adalah tampilan memasukkan *minimum spport* dan *minimum confidence* agar menghasilkan *rule-rule* yang diinginkan. Tampilan halaman pengujian dapat dilihat pada gambar berikut:

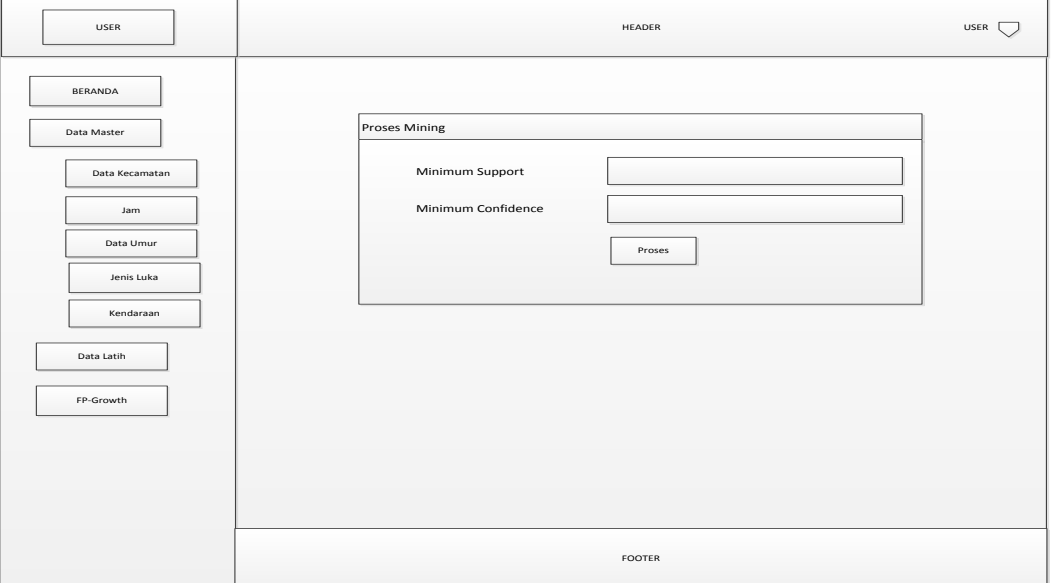

**Gambar 4.14 Pengujian** *FP-Growth*

4. Perancangan Halaman Operator

Tampilan halaman operator adalah tampilan halaman utama yang terdiri dari data latih dan menu *FP-Growth* dapat dilihat pada gambar berikut:

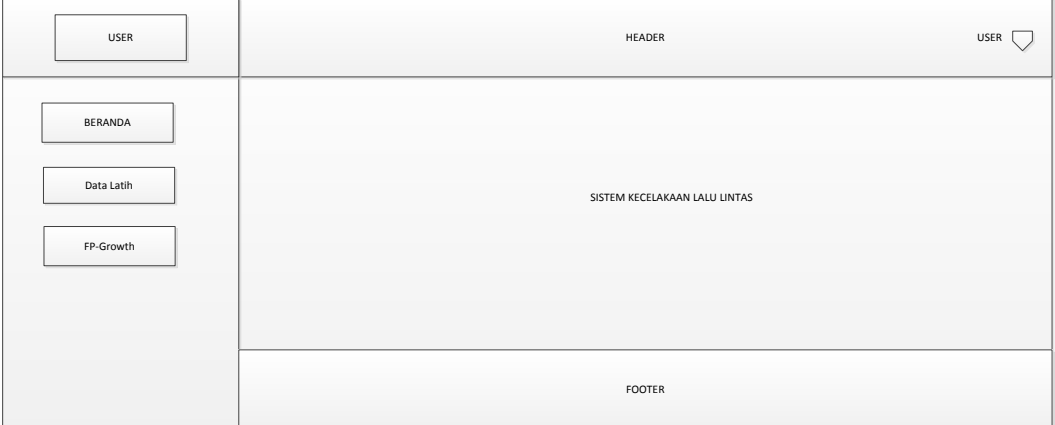

**Gambar 4.15 Halaman Operator**